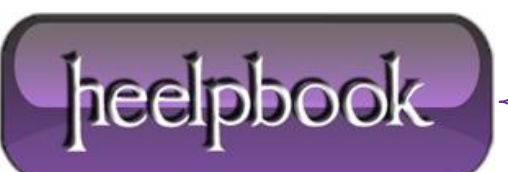

**Date**: 20/12/2012 **Procedure:** Select Machine Name (Client Or Server) And Instance Names (Sql Server) **Source: [LINK](http://blog.stevienova.com/2007/06/26/sql-server-select-machine-computer-instance-names/) Permalink[: LINK](http://heelpbook.altervista.org/2012/select-machine-name-client-or-server-and-instance-names-sql-server/) Created by:** HeelpBook Staff **Document Version:** 1.0

## **SELECT MACHINE NAME (CLIENT OR SERVER) AND I[NSTANCE](http://heelpbook.altervista.org/2012/select-machine-name-client-or-server-and-instance-names-sql-server/) NAMES [\(SQL](http://heelpbook.altervista.org/2012/select-machine-name-client-or-server-and-instance-names-sql-server/) SERVER)**

To get the instance name:

SELECT @@ServerName

To get the machine name of the server:

SELECT SERVERPROPERTY("MachineName")

To get the machine name of the computer running the query:

SELECT host name()

**One tip**: cast the **serverproperty** as a **varchar** if you want to use it in a string or you will get errors in your stored procedures/query/ies.

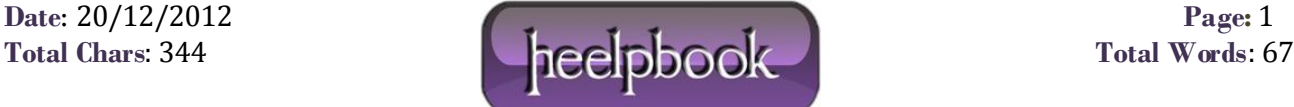